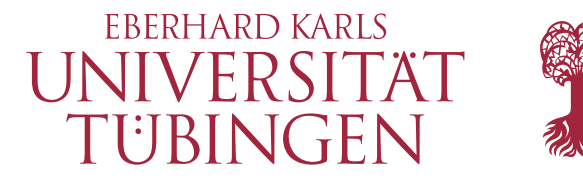

**Mathematisch-Naturwissenschaftliche Fakultät**

**Fachbereich Mathematik**

**Dr. Fabian Merle**

## **Mathematik für Informatik 4: Numerik**

**Sommersemester 23 Tübingen, 23.05.2023**

## **Übungsblatt 5**

**Problem 1**. Gegeben sind die folgenden Meßdaten:

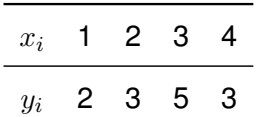

Bestimmen Sie die Ausgleichsgerade dieser Meßdaten im Sinne der kleinsten Fehlerquadrate mithilfe der Gaußschen Normalengleichung.

**Problem 2.** Sei  $A \in \mathbb{R}^{m \times n}$  und  $\mathbf{b} \in \mathbb{R}^m$  mit  $m > n$ . Zeigen Sie: ist  $\text{Rang}(A) = n$ , dann sind Lösungen der Normalengleichung eindeutig bestimmt.

**Hinweis:** Benutzen Sie hierfür die in der Vorlesung gezeigte Identität:  $(\text{Im}(A))^{\perp} = \text{Ker}(A^{\top}).$ 

## **Problem 3 (Programmieraufgabe: QR-Zerlegung)**.

a) Schreiben Sie die MATLAB-Funktion  $\mathtt{QRzer}(\mathtt{A}),$  welche zu einer Matrix  $A\in\mathbb{R}^{m\times n}$  mit  $m\geq n$  und  $Rang(A) = n$  zwei Matrizen  $Q, R$  zurückgibt, wobei  $Q \in \mathbb{R}^{m \times n}$  der für die Zerlegung entscheidende Teil der orthogonalen Matrix  $\tilde{Q}$  ist und  $R\in\mathbb{R}^{n\times n}$  eine rechte obere Dreiecksmatrix ist und  $A = QR$  gilt. Verwenden Sie dabei den in der Vorlesung vorgestellten Householder-Algorithmus. Die MATLAB-Funktion soll dabei folgende Gestalt haben:

1 function  $[Q,R] = QRzer(A)$ <sup>2</sup> ... <sup>3</sup> end

b) Schreiben Sie die MATLAB-Funktion  $QRzer\mathsf{r}$ loesen $(Q, R, b)$ , welche Q und R wie in a) beschrieben und einen Vektor  $b \in \mathbb{R}^m$  entgegen nimmt, und die Lösung  $x \in \mathbb{R}^n$  des linearen Gleichungssystems  $QRx = b$  berechnet und zurückgibt. Bestimmen Sie den Vektor x mittels Rückwärtssubstitution. Die MATLAB-Funktion soll dabei folgende Gestalt haben:

```
1 function [x] = QRzer\_loesen(Q,R,b)2 ...
3 end
```
c) Schreiben Sie das MATLAB-Skript main\_QRzer.m, welches unter Verwendung der Funktionen QRzer und QRzer\_loesen geeignete Koeffizienten  $\gamma_i$  j = 1, ..., 5 ermittelt, so dass die Funktion

<span id="page-1-0"></span>
$$
f(x) = \sum_{j=1}^{5} \gamma_j \phi_j(x) \text{ mit}
$$
  

$$
\phi_1(x) = x^2, \quad \phi_2(x) = x^4, \quad \phi_3(x) = \frac{1}{x^2}, \quad \phi_4(x) = \exp(-(x-1)), \quad \phi_5(x) = \sin(2\pi x)
$$

eine Ausgleichskurve der Messdaten

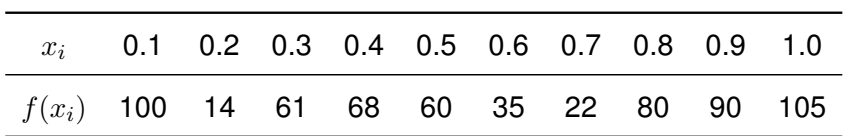

im Sinne der kleinsten Fehlerquadrate ist. Hierbei dürfen Sie nicht die Gaußsche Normalengleichung verwenden.

Stellen Sie die ermittelte Ausgleichskurve zusammen mit den Messdaten in einem geeigneten Schaubild dar.

**.**